**Trainer**

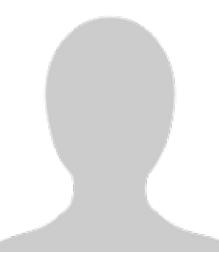

**Sebnem Onagacla** Frankfurt

- Over 10 years of experience of teaching German in universities
- Certificates in Teaching German as a Foreign Language, International House, Berlin

.

# German Upper Intermediate Course - B2-3

#### **<sup><sup>2</sup>**</sub> Objective</sup>

To achieve language level B2, the upper intermediate level according to the Common European Framework of Reference for Languages (CEF).

## **Description**

This is the **third** part of the course B2, which we offer in **three** modules: B2-1, B2-2, and B2-3. After the completion of **all three modules**, i.e. the full B2 course, you will be able to:

- understand the main ideas of complex text on both concrete and abstract topics, including technical discussions in your field of specialization,
- interact with a degree of fluency and spontaneity that makes regular interaction with native speakers quite possible without strain for either party,
- produce clear, detailed text on a wide range of subjects and explain a viewpoint on a topical issue giving the advantages and disadvantages of various options,
- use grammatical structures: e.g. reported speech, indefinite pronouns, nominalization of nouns.

The textbook that will be used in the course will be announced in the first lesson.

At the end of the course, participants who participated in 80% of the course will receive a certificate of completion.

We will decide in time whether the course will take place online or in face-to-face.

### **Conditions**

- Pre-requisite for this workshop is the successful participation in the complete B2-2 level course.
- Participants of GRADE's B2-2 course will be given priority at registration.
- Registration is binding. The costs of 25,00 EUR have to be paid prior to the course and will not be reimbursed.

#### **Organizational Information**

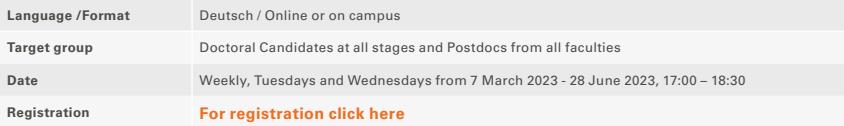